### Динамические (электронные) таблицы как информационные объекты

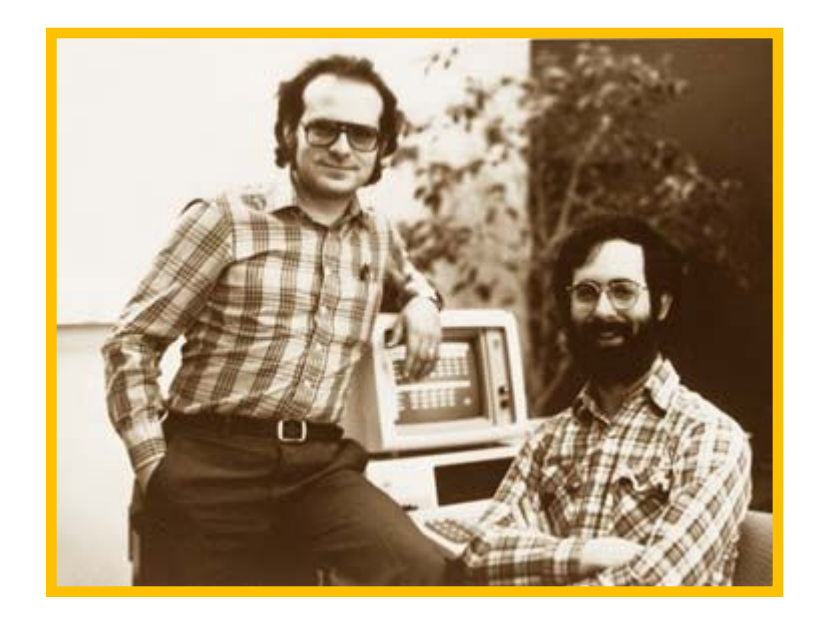

В 1979 году Дэн Бриклин и Боб Френкстон разработали программу VisiCalc. Этот табличный редактор для компьютера Apple II превратил персональный компьютер из игрушки в массовый инструмент для бизнеса.

# **Область применения и основное назначение ЭТ**

#### **ЭТ используются в различных областях:**

- ✔ инженерно-технические расчеты;
- ✔ статистическая обработка больших массивов информации;
- ✔ бухгалтерский и банковский учет...

#### <sup>◻</sup>**Основное назначение:**

- ✔ ввод и редактирование данных;
- ✔ форматирование таблиц;
- ✔ для автоматизации вычислений;
- ✔ для представления результатов в виде диаграмм;
- ✔ для моделирования, когда исследуется влияние одних параметров на другие...

*Электронная таблица- это интерактивная система обработки данных, представляющая собой прямоугольную таблицу, ячейки которой могут содержать числа, строки или формулы, задающие зависимость значения ячейки от других ячеек.*

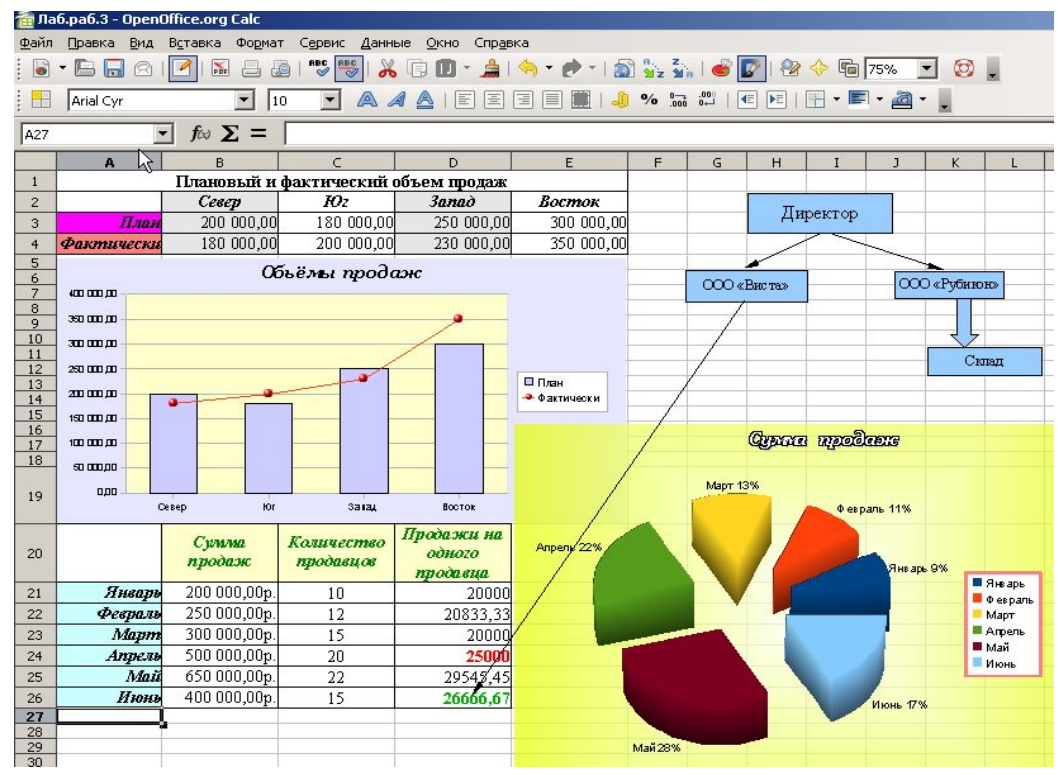

## **Структура окна Excel**

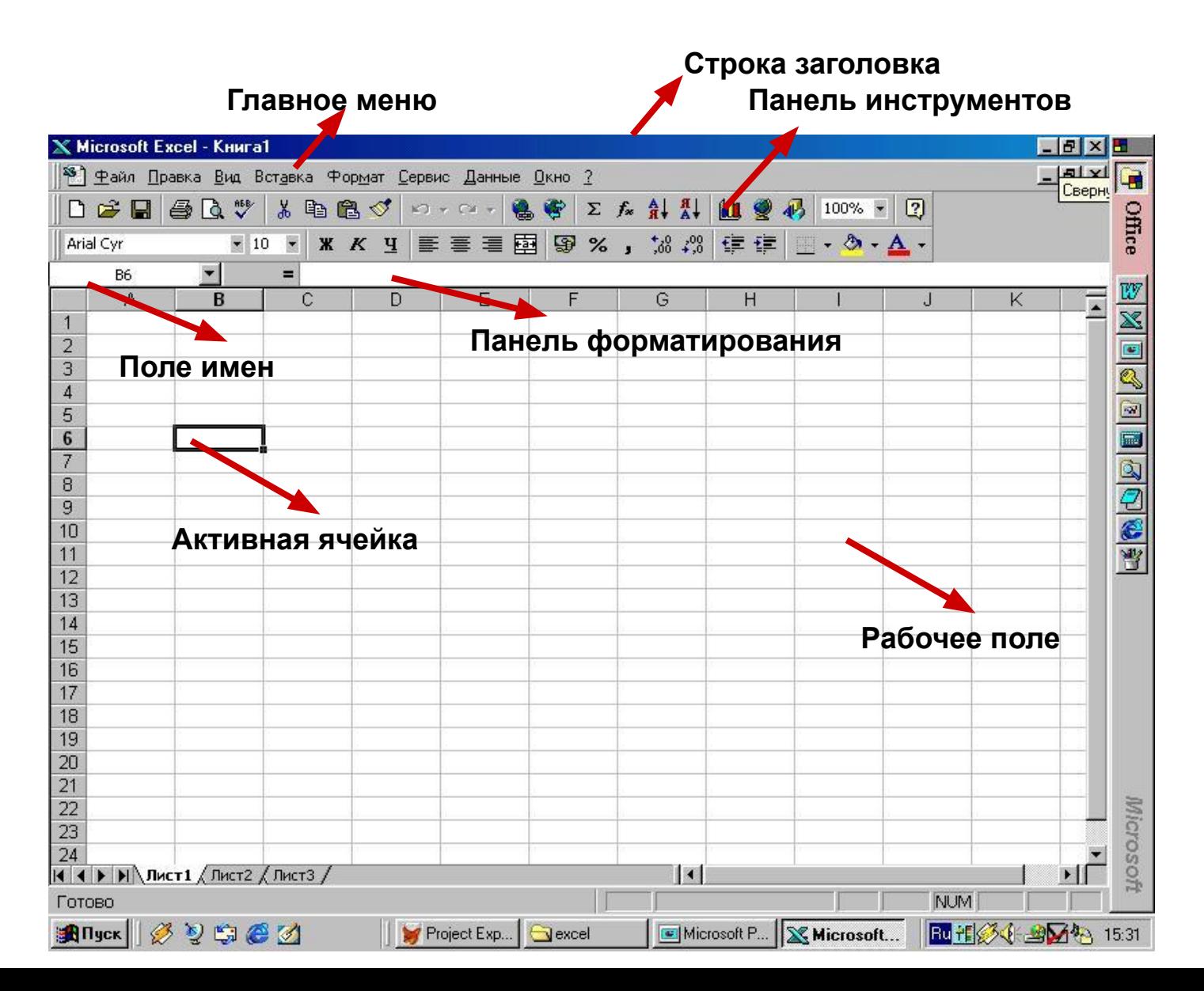

### **Термины и понятия**

Каждый столбец имеет буквенное обозначение, начиная с буквы «А». Каждая строка имеет свой номер.

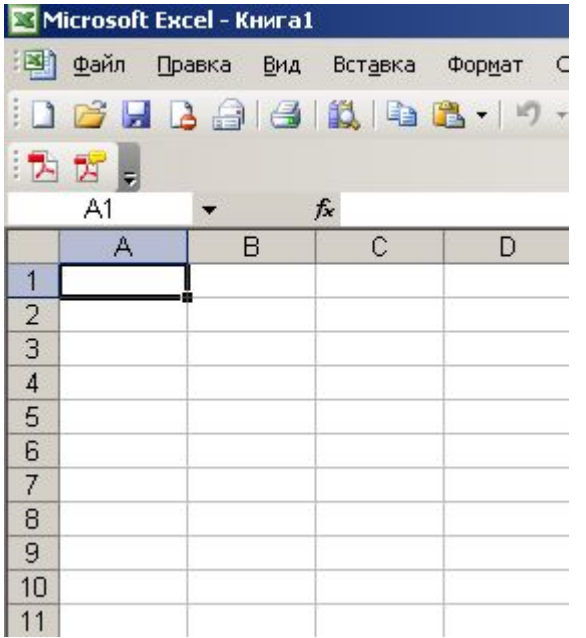

 Документ, созданный в электронной таблице называется рабочей книгой.

На пересечении столбца и строки располагается – *ячейка*.

 Ячейка, в которой находится курсор и выделена рамкой, называется активной.

#### **Термины и понятия**

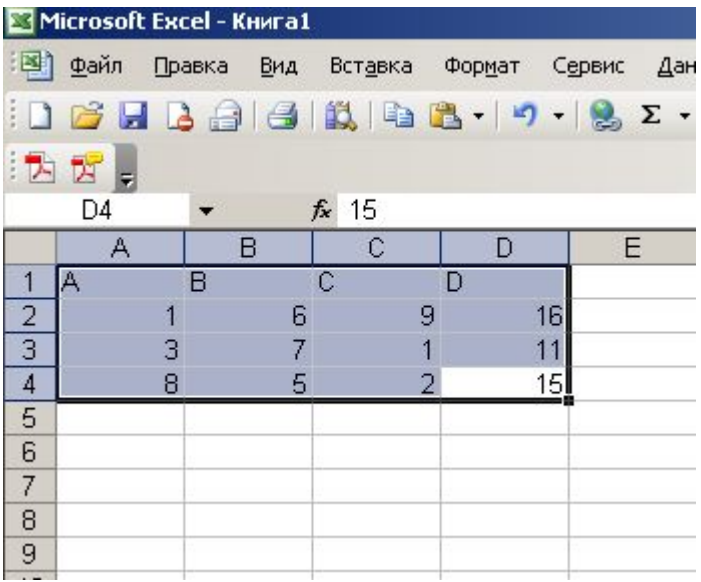

Как целостный объект можно использовать и диапазон ячеек. (Например: А1:С4)

## **Основные типы данных в ЭТ:**

### 1. Текст 2. Число

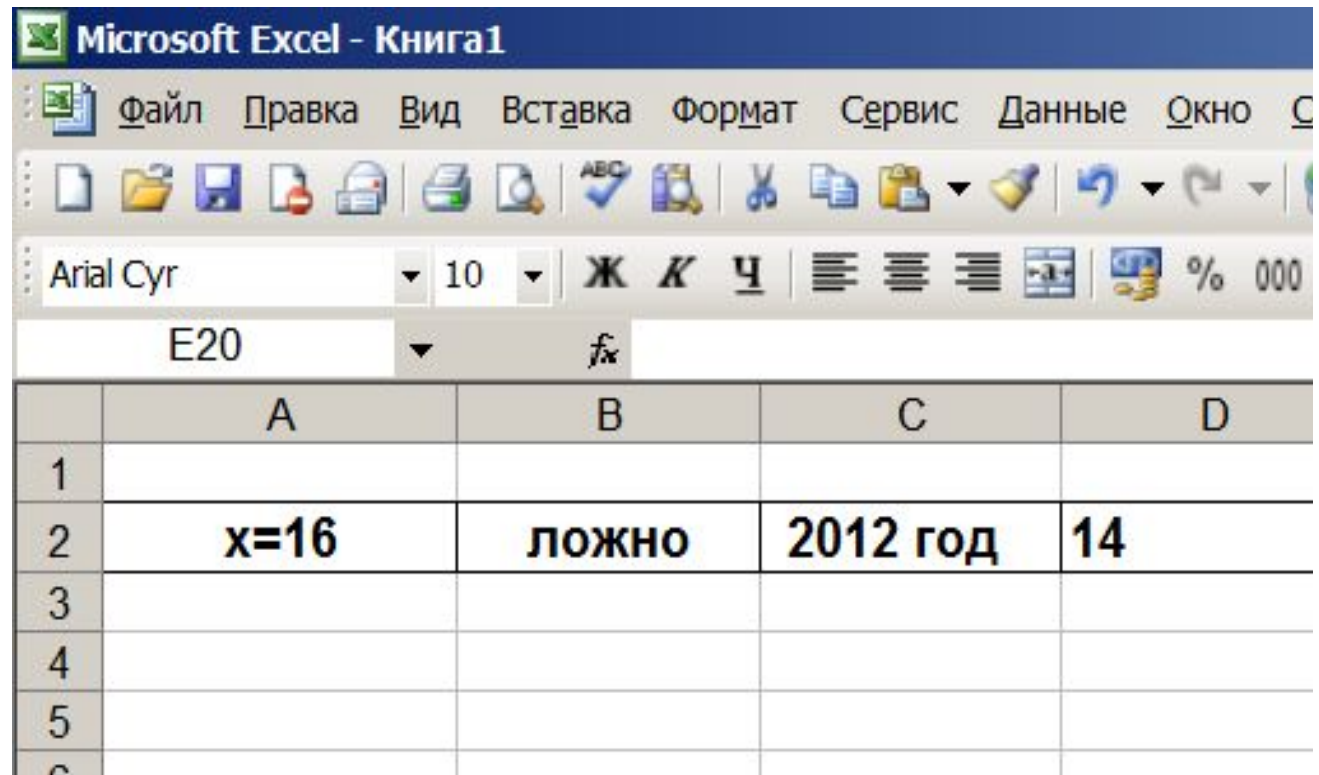

## **Основные типы данных в ЭТ:**

## 3. Формула

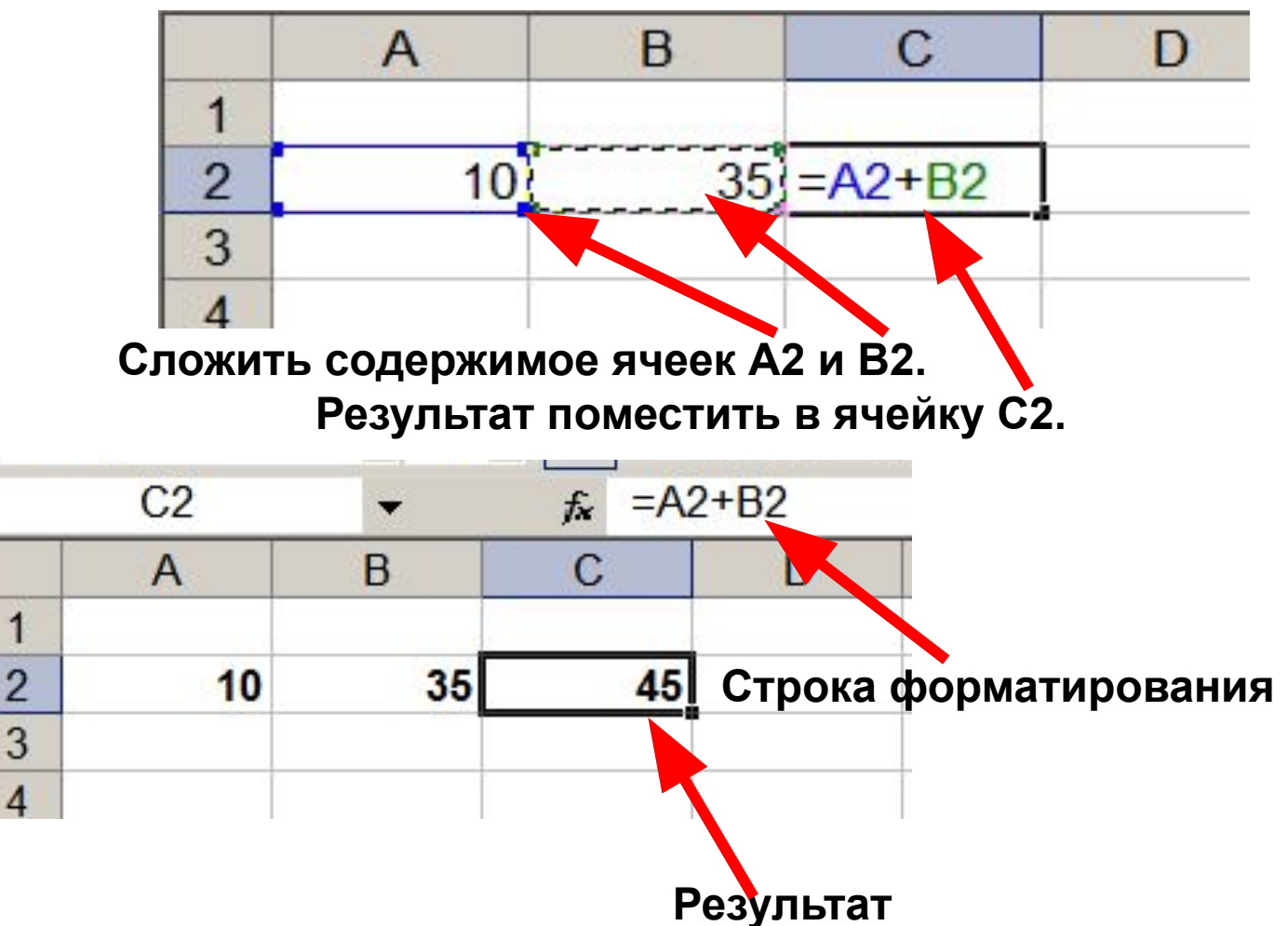

#### как **диаграммы**.

Характерной особенностью табличного процессора является то, что данные и результаты вычислений представляются в табличной форме. Для наглядности эти данные можно представить в графическом виде —

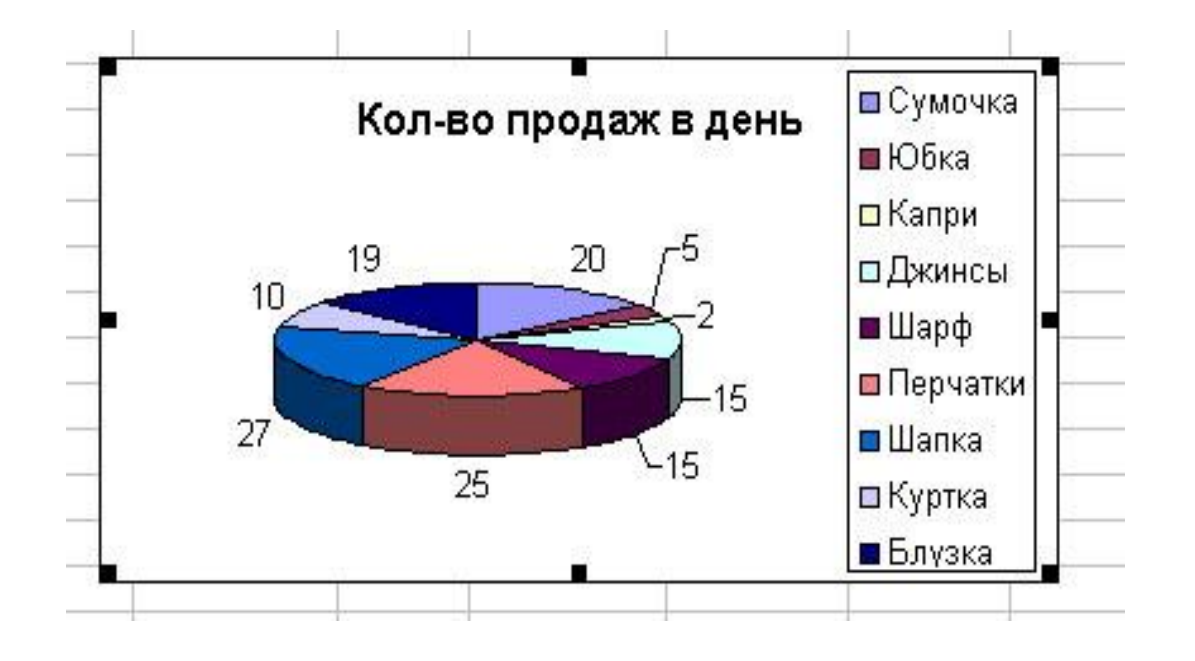

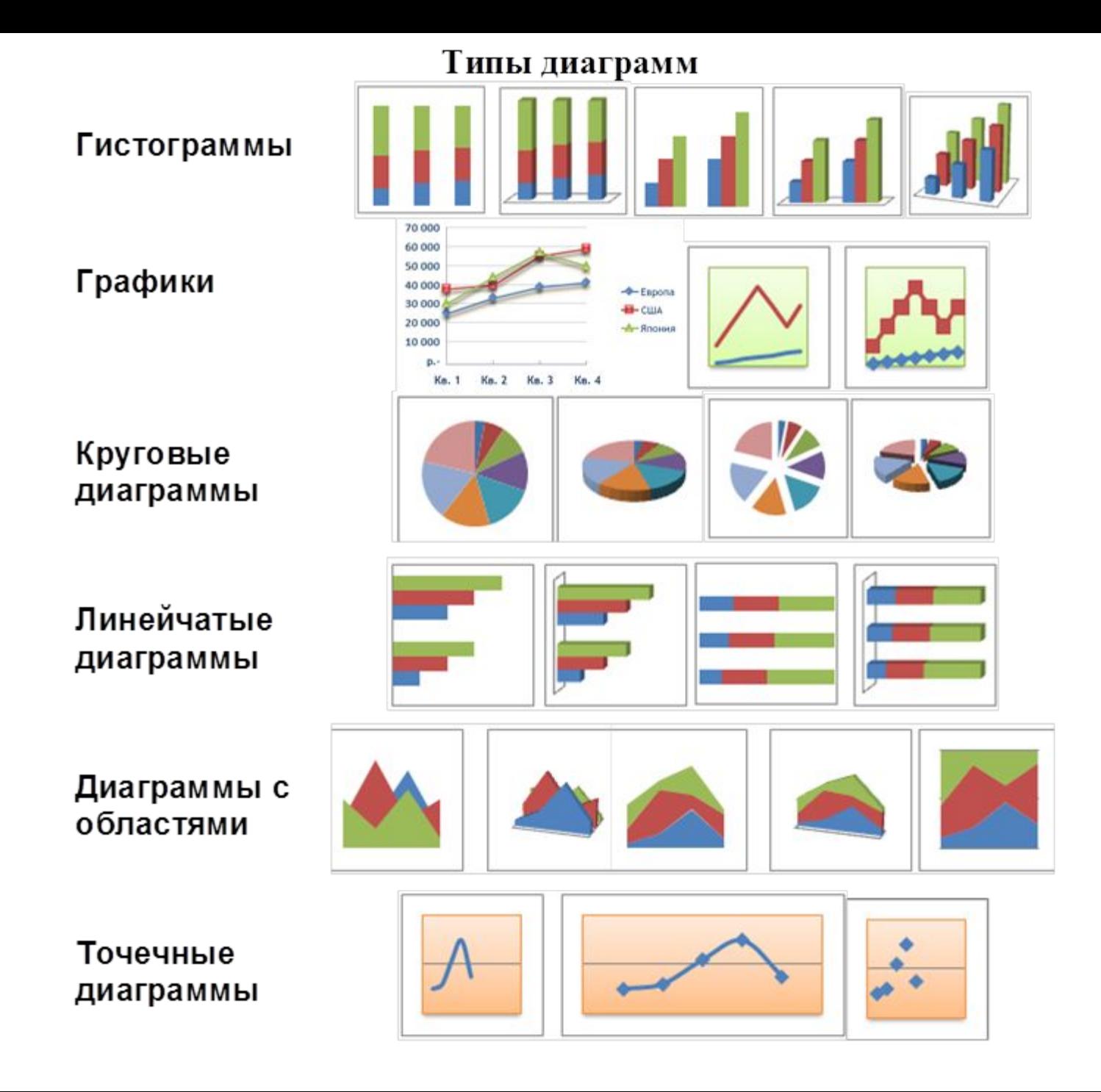

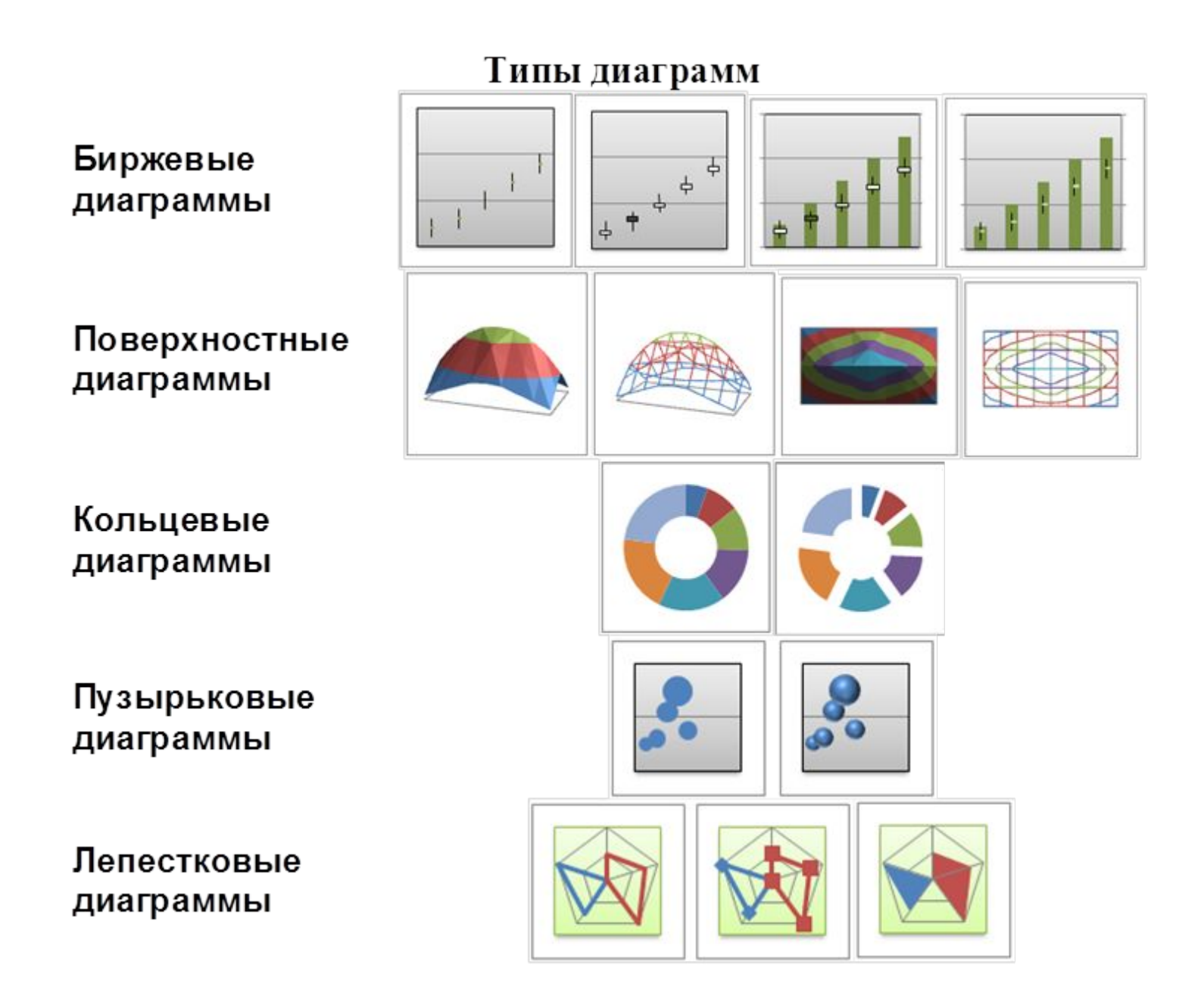

# Основные приемы работы **в ЭТ:**

- Работа с листами книги
- Ввод данных различными способами
- Основы форматирования таблиц
- Создание формул
- Выбор формата ячеек
- Сортировка данных
- **V** Функции в Calc
- Построение диаграмм и графиков

# **Цели и результаты:**

#### Цели

✔ повышение эффективности при работе с любой информацией

Результаты

- ✔ Экономия времени на работу с информацией.
- ✔ Гибкость в работе с информацией.
- ✔ Овладение приемами рационального конспектирования в форме структурированных данных в таблице.